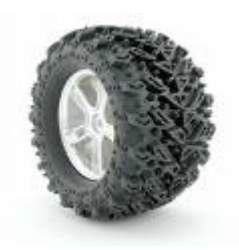

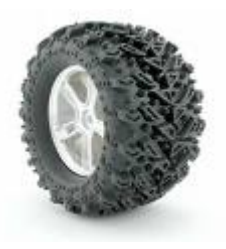

## **Spikes Anleitung für RC Car**

## **Material:**

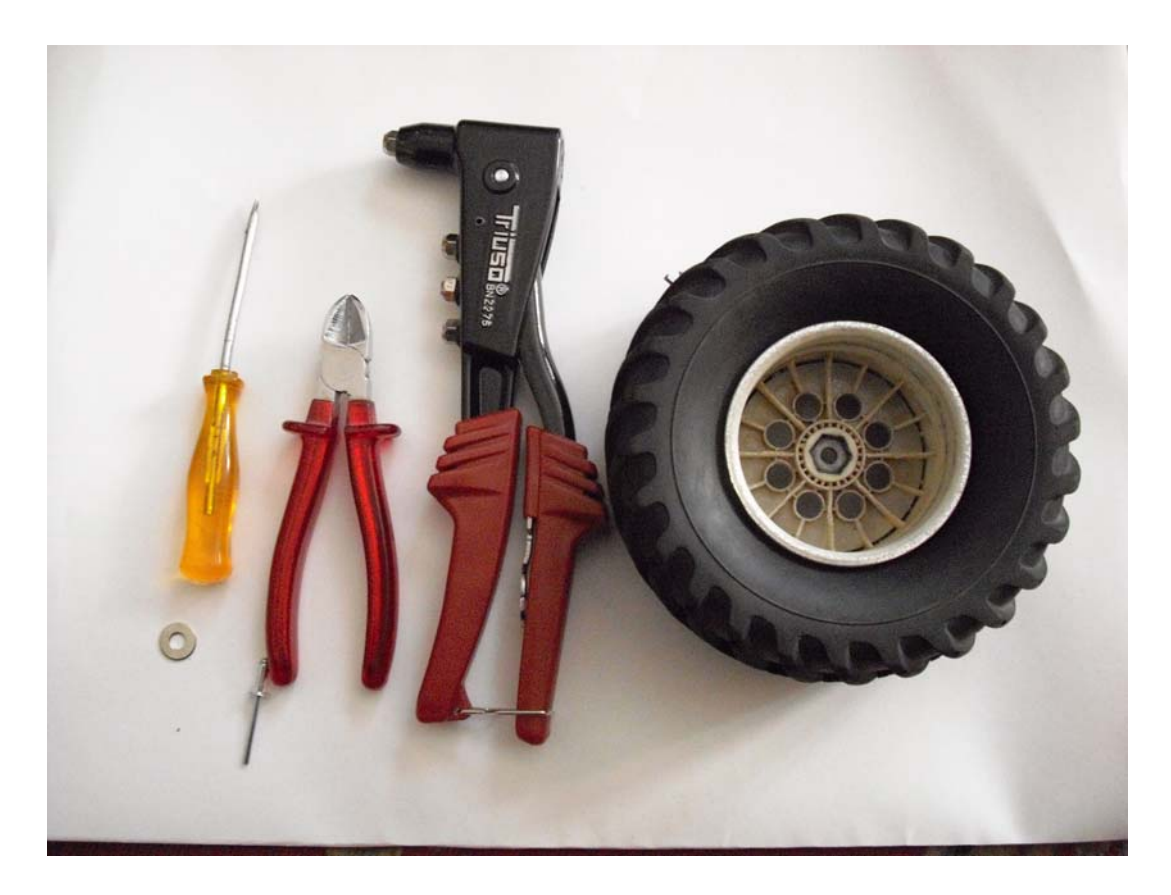

Reifen die man mit Spikes Spicken möchte Blindnieten Zange Seitenschneider Stechahle Beilagscheiben Blindnieten Größe nach belieben

## Schritt 1: Reifen von den Felgen lösen

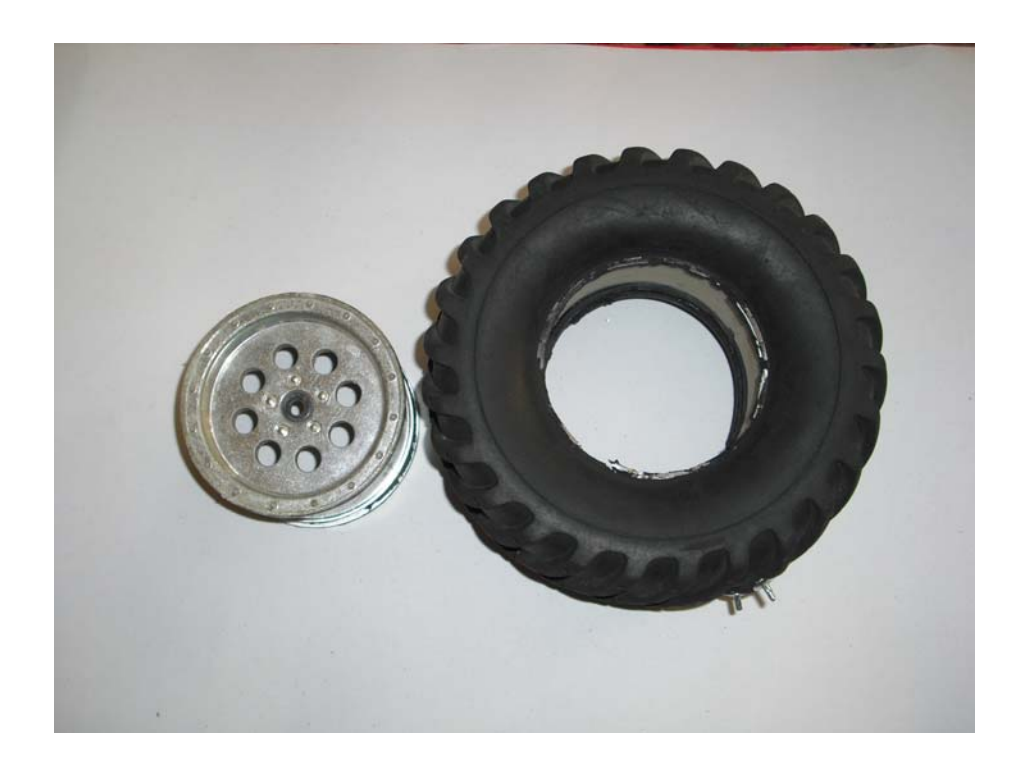

Schritt 2: Schaumgummi aus den Reifen entfernen

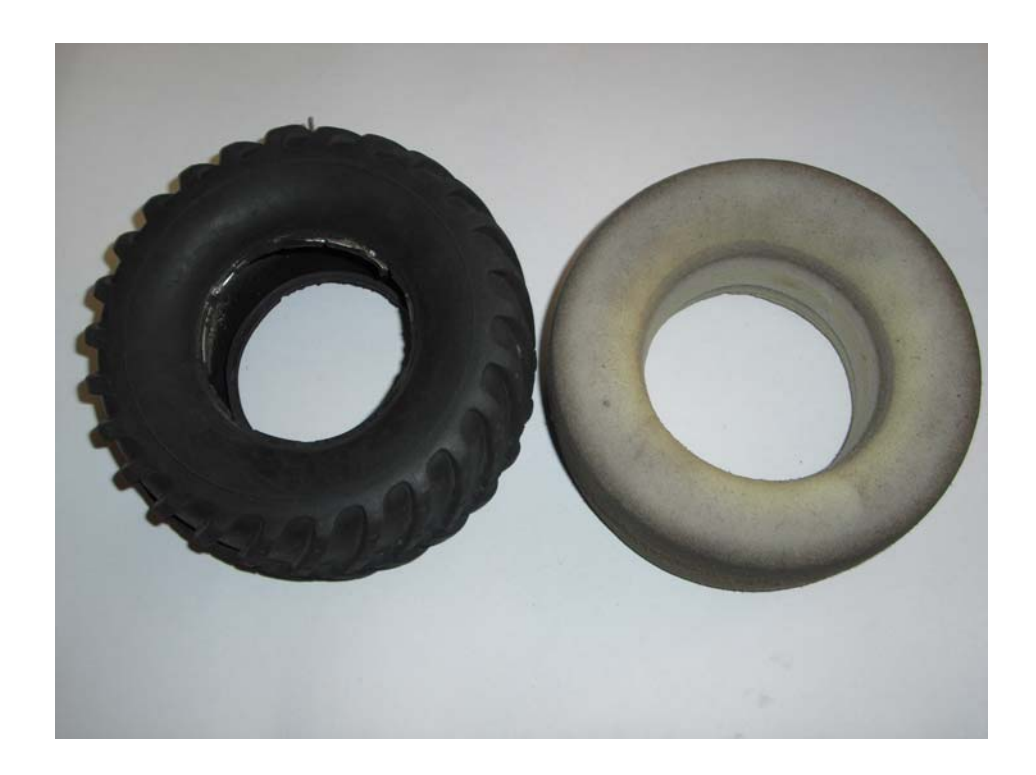

Schritt 3: Mit der Stechahle vorsichtig Löcher in der gewünschten Position stechen

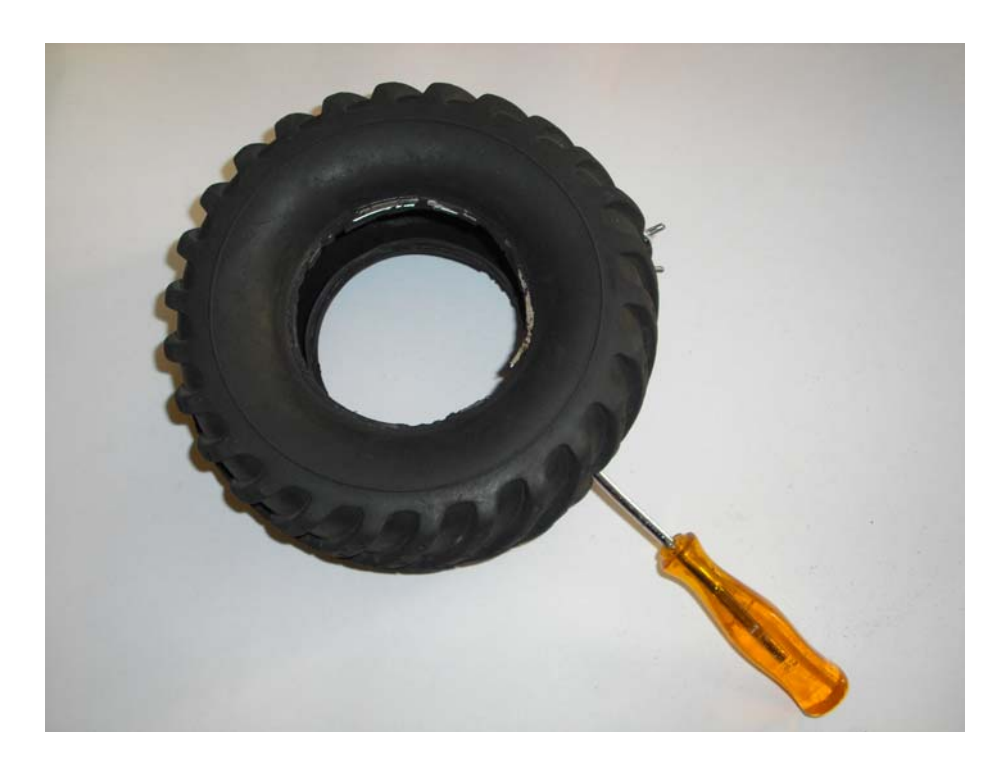

Schritt 4: Die Blindnieten in die Löcher einsetzen

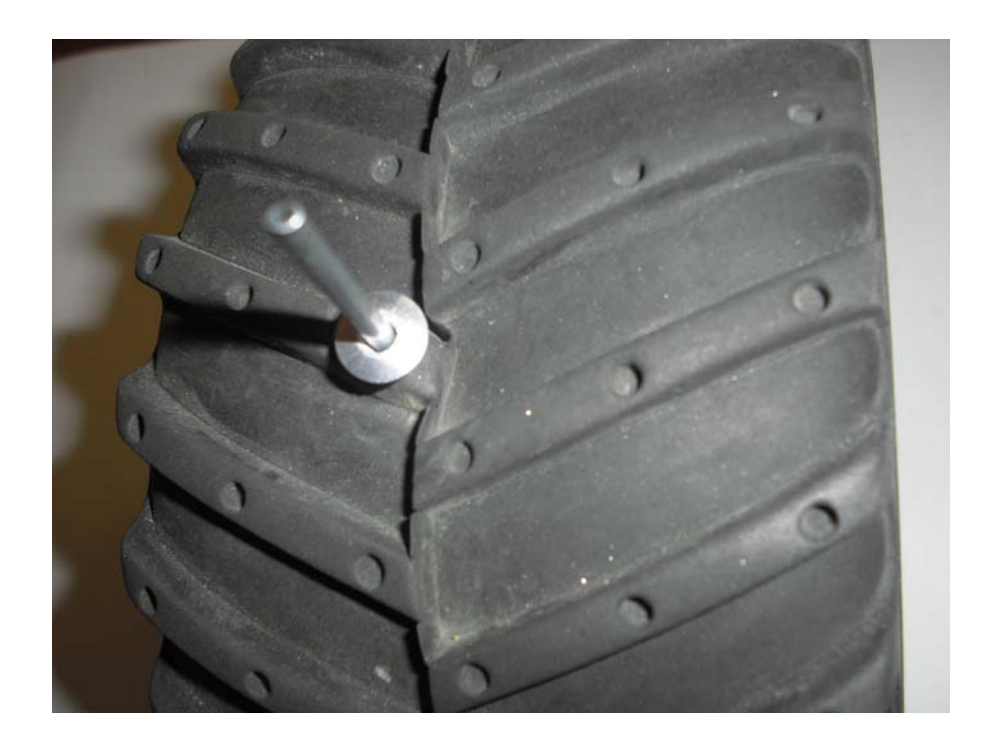

Schritt 5: Die Beilagscheiben im inneren der Reifen auf die Blindnieten legen und mit der Blindnietenzange fest ziehen ohne dabei den Nietstift abzuzwicken

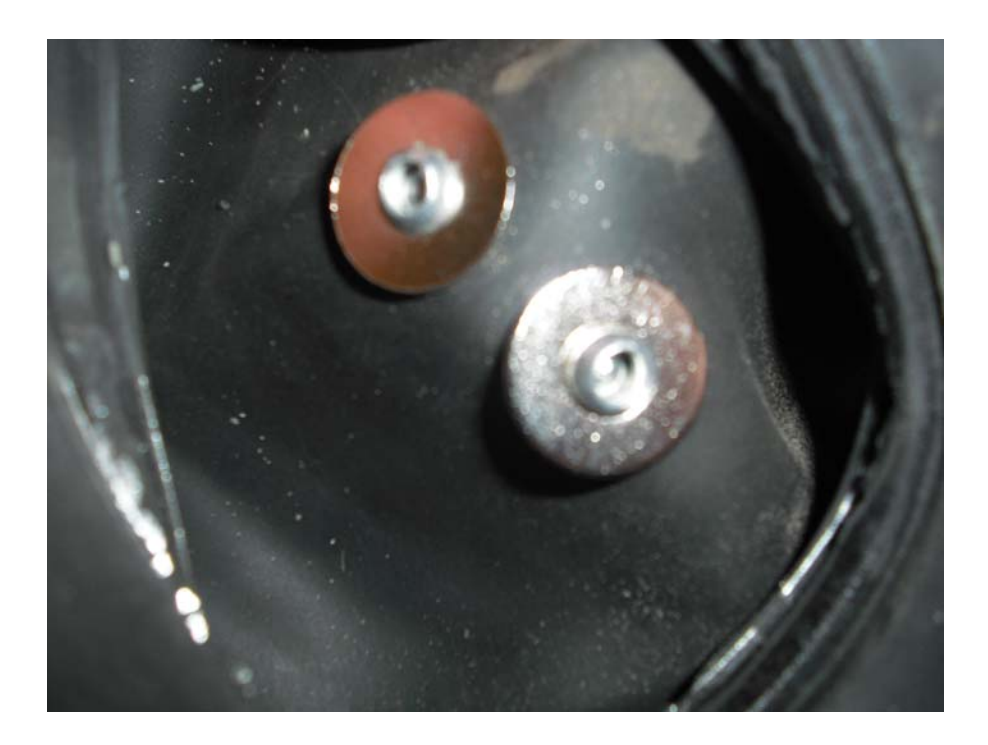

Schritt 6: mit dem Seitenschneider die Blindnietenstifte auf die gewünschte Länge abzwicken

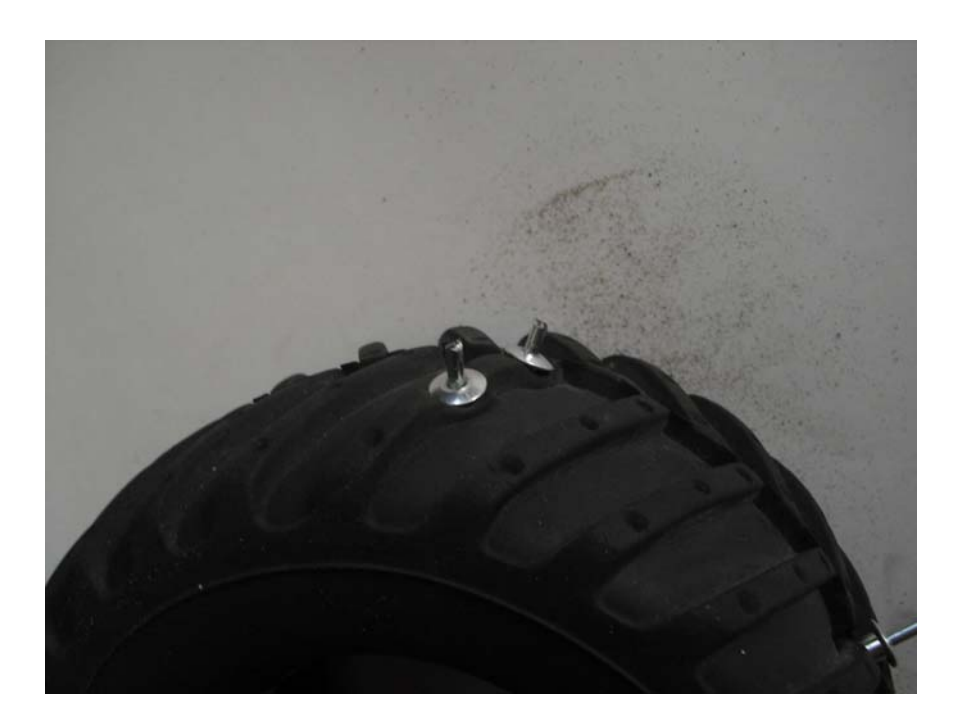

Schritt 7: Schaumgummi wieder in die Reifen legen und Felgen einsetzen. Reifen sauber mit den Felgen verkleben. Fertig

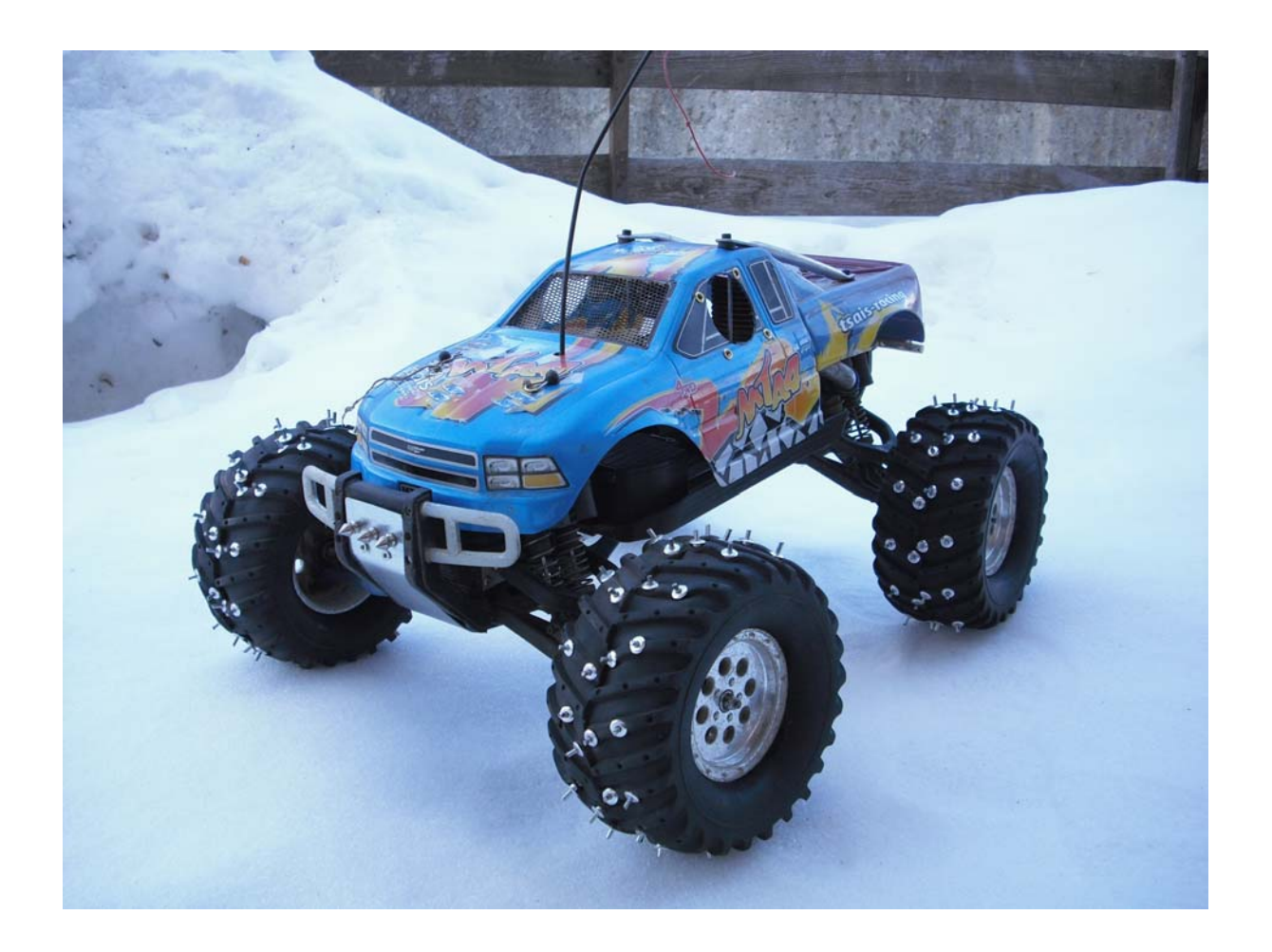

Viel Spaß auf Eis und Schnee wünscht das Team von RCFUN!!!!

Auf Eigene Gefahr